### Web情報システム

#### ―マルチメディア情報通信ソフトウェア

JavaScript

## **JAVASCRIPT**

Webクライアントの制御

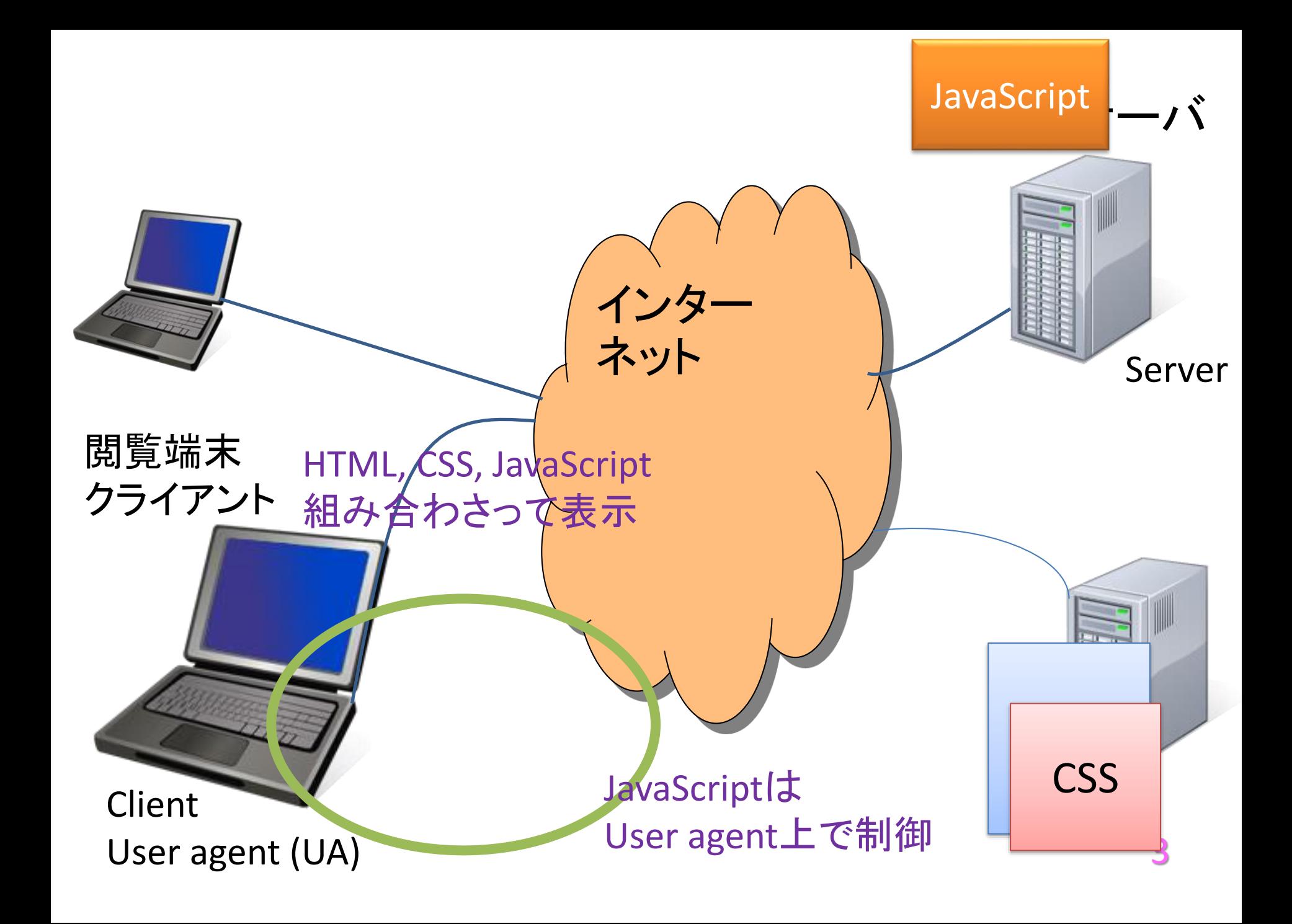

### **JavaScript**

- WWWのUser agent上で使われることが多い
- ■この場合
- Webブラウザ上での制御
	- HTMLの読み書き
	- CSSの読み書き
	- 利用者からの入力
	- 時間経過による処理

### JavaScript

**<u></u>**JavaScript JAVA言語とは全く異なる • マーケティング上の理由で似た名前を付けただけ オブジェクト指向の手続き型構造化言語 オブジェクト指向:オブジェクトを操作する ▶手続き型:処理手順を順々に並べて書く ▶構造化:処理のまとまりをわかりやすく書ける ■イベントドリブン型 event driven ▶何か(イベント)が起こったら、 これをする

## JavaScriptの読み込み

### プログラムファイル JavaScriptのプログラムファイル URLでアクセスできるように配置 拡張子 js ■HTMLへの読み込み Script要素を使って指示

<script src="<プログラムのURL>"></script>

歴史的経緯もあり空要素ではない

cf. <link rel="stylesheet" href="<スタイルシートのURL>" />

## HTML側の準備

■Script要素でJavaScript読み込みの指示 ■HTMLで操作されるための仕込み 操作対象にid属性による名前をつける 例) <p id="sample1"> $\sim$   $\sim$   $\sim$   $<$ /p> 他の方法 **▶class 属性による名前付け** 何もしなくても、JavaScriptで順に探すこともできる

### **ch07.html**

```
<html><head>
<script src="ch07.js"></script>
 \sim \sim \sim</head>
<body>
 \sim \sim \sim\langleh2 id="sample1"> ~~~~ \langleh2>
 ~~~~
</body>
\langle/html>
```
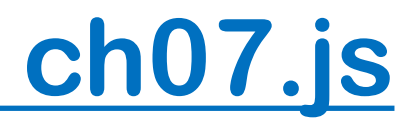

```
window.onload = function(){
 /* sample1 イベントハンドラ設定 */
  var node_sample1 = document.getElementById('sample1');
  node_sample1.onclick = sample1;
};
```

```
// Sample 1
function sample1(event)
{
  window.alert('Hello, world!');
}
```
## オブジェクト Object

操作盤のようなもの

▶現在の状態を示す(気温、風向) ▶操作指示(ライトをつける、プロペラを回す) プログラム上で操作できるような記法

memory

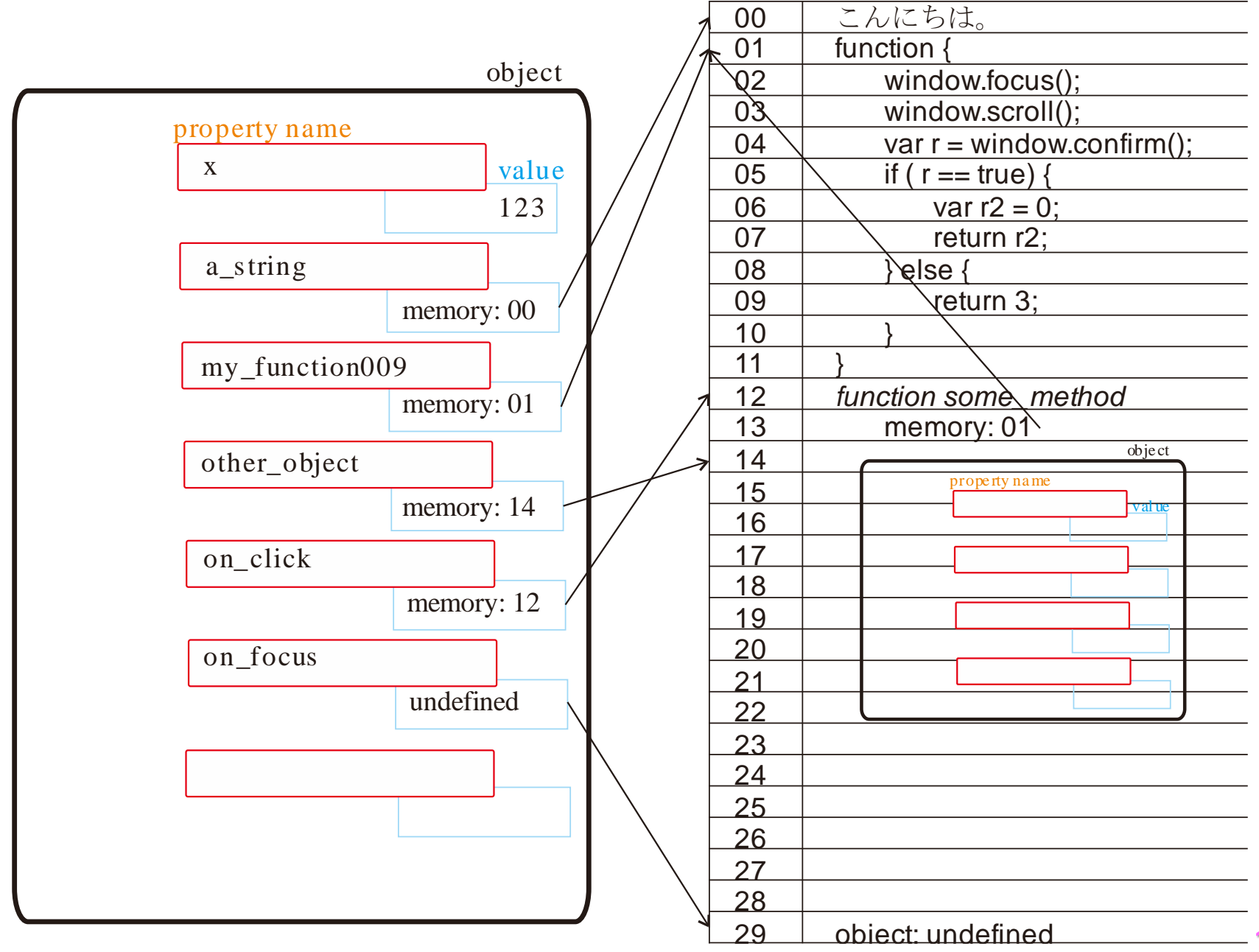

## オブジェクトの構造

#### ■操作盤の項目

Property name とその値 value 読み取り専用も書き込める(操作)もある 自分で項目を新しく作れる ■window オブジェクト Webブラウザ全体

この中に document (HTML)オブジェクトなど

## すべてがオブジェクト

#### ■window オブジェクト

window.alert() メソッド

- 操作手順を書いたものが値
- 「呼び出す」と手順書が実行される

window.onload プロパティ

- ここに手順書をセットしておくと、
- HTMLの読み込みが完了した時に実行される

いくつか文法を

#### var キーワード

新しくproperty を作成する

 $\triangleright$ var node sample1

 $\Box$ = 代入

左辺のpropertyで右辺の値を参照できるようにする。

#### ■; セミコロン

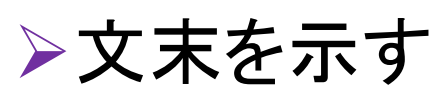

var node sample1 = document.getElementById('sample1');

# オブジェクトのプロパティ

 $\Box$ . ドット

### オブジェクトのプロパティを示す

window.onload

### ■値(中身)がメソッド(関数)の場合

window.alert

• 呼び出すときは、window.alert()

document.getElementById

• 呼び出すときは、document.getElementById()

メソッド

- ■メソッド method / 関数 function
- 手順書
	- バイトくんにわかるように指示したマニュアル
- □例)
- 手順:商品を棚にしまう(商品は *x* とする)

扉を開ける 棚に *x* を置く 扉を閉める 棚の残りを報告

function キーワード

手順:商品を棚にしまう (商品は *x* とする) 扉を開ける 棚に *x* を置く 扉を閉める 棚の残りを報告 function メソッド名(引数リスト) { 手順1; 手順2; 手順3; return 報告する値; }

```
window.onload = function()
{
      /* sample1 イベントハンドラ設定 */
      var node_sample1 = document.getElementById('sample1');
      node_sample1.onclick = sample1;
};
```

```
// Sample 1
function sample1(event)
{
       window.alert('Hello, world!');
}
```